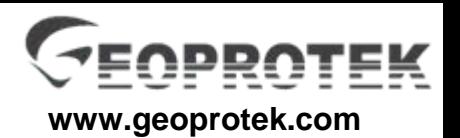

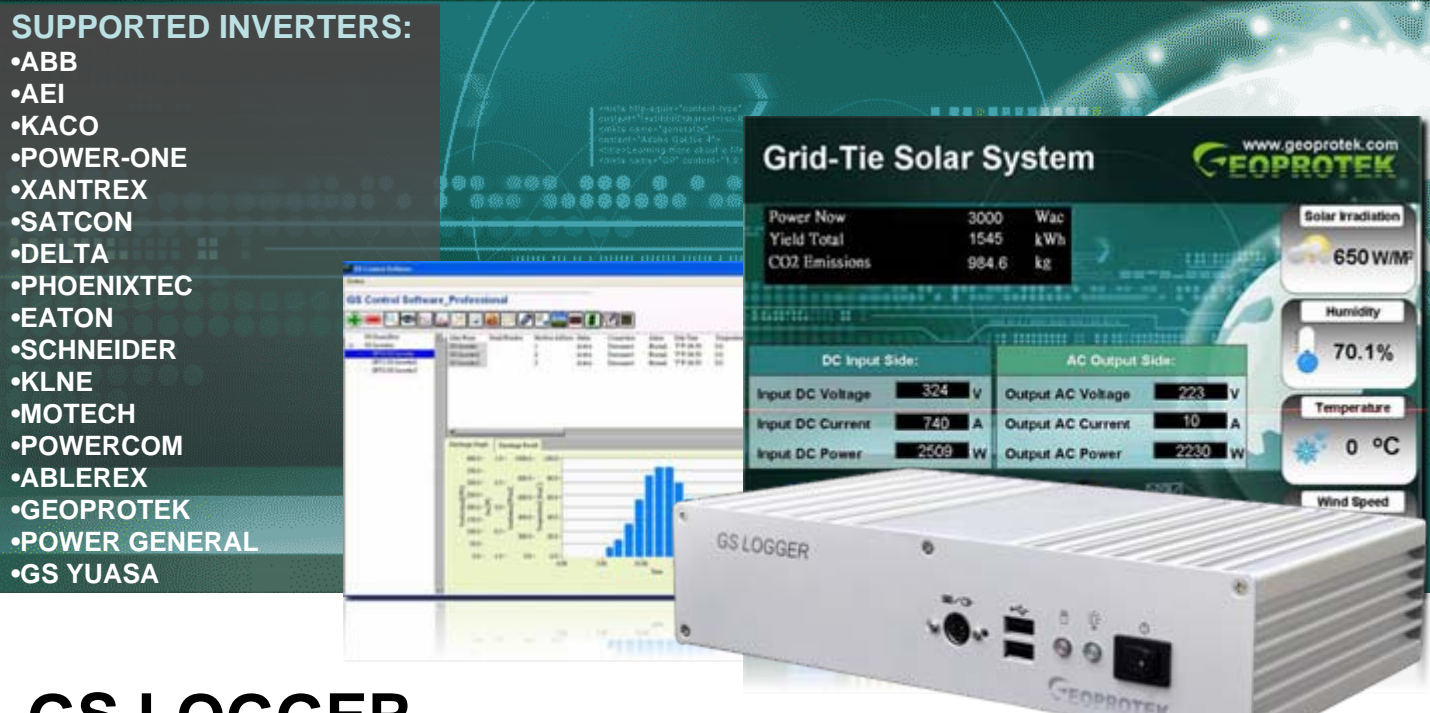

# **GS LOGGER**

# **User-Defined Inhalt anzeigen, Solar Demonstration Lösung**

Da die steigenden Anforderungen an die PV-Anlage Demonstration in Regierungs-Organisation, in der Schule, Solarpark, oder zB Bahnhof, muss Systemintegrator ein mächtiges Werkzeug, um verschiedene Bedürfnisse von Kunden zu befriedigen. Mit der Fähigkeit, ein TFT-LCD, LED Display Board, oder ein sich bewegendes LED-Laufwerk, macht GS LOGGER der Demonstration flexibler. Systemintegratoren können helfen, Kunden zu schaffen und die Anpassung der Display-Seiten sie wollen, sie können die Display-Hintergrund definieren, Datenquelle, Farbe, Position, Grafik, Tabelle, auch mit Bildern, Medien oder das Verschieben von Nachrichten unterbrechen in der Display-Seite. Denn wer kann Diashow angezeigt werden müssen, damit GS LOGGER, um mehrere Seiten zu erstellen und definieren Sie die Anzeige-Intervall für jede Seite. Aufgrund der freundlichen HMI, können die Kunden alle Funktionen auf leicht bedienen. Die build-in Web-Server erlaubt es auch, Daten aus der Ferne Überprüfung durch Web-Browser und es können Daten auf dem GeoSolarPortal Datenbank senden zur gleichen Zeit für die zentrale Verwaltung. GS LOGGER stellt den state-of-the-art-Technologie und konnte die Zufriedenheit Ihrer Kunden zu bringen.

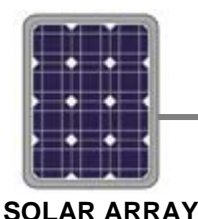

**PV INVERTER**

**RS-485** 

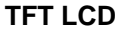

**GS LOGGER**

**VGA**

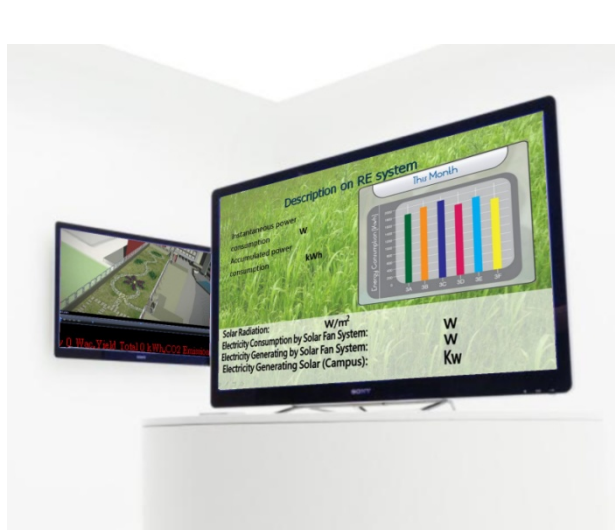

# **Eine Plattform mit All-in-One-Funktion**

**Solar System Präsentation, Monitoring, Management**

• GS LOGGER ist ein komplettes und All-in-One-Lösung für PV-Anlage oder PV Demonstration vor Ort. Für Systemintegratoren, können sie die angeschlossenen Wechselrichter und Sensoren nach der Solaranlage installiert Setup. Für Kunden, die eine maßgeschneiderte Display-Seiten benötigen, können Systemintegrator bieten die besten kundenorientierten Service zu helfen, ihre Kunden bei der Entwicklung des Display-Inhalts. GS LOGGER auch in der Lage sein, Daten an GeoSolarPortal schicken, um System-Integrator die Verwaltung mehrerer PV-Anlagen ermöglichen und die Wartung für ihre Kunden. Für Outdoor-Display, kann GS-Logger auf einer Anzeigetafel angeschlossen oder beweglichen LED an der Solaranlage Daten umso bemerkenswerter anzuzeigen.

Für Endbenutzer, können sie die vielfältigen Funktionen wie History-Daten, Berichts zu überprüfen, Event-und Diagnose durch die grafische HMI-Schnittstelle auf GS LOGGER. Die komfortable Software-Schnittstelle zu Anwendern betreiben es leichter. GS LOGGER protokolliert alle Daten des Wechselrichters, Alarmstatus, Sensor-Daten in CSV-Datei in regelmäßigen Abständen. Benutzer können Daten von einem entfernten FTP-Client. Mit dem build-in Web-Server, können Benutzer ihre Webbrowser Zugriff auf die Daten per Fernzugriff über das Internet. Nach dem Einrichten des Berichts E-Mail, GS LOGGER senden dem Bericht jeden Tag. Sobald der Alarm ausgelöst wird, wird es einen Alarm per E-Mail an wen kann automatisch betroffenen senden.

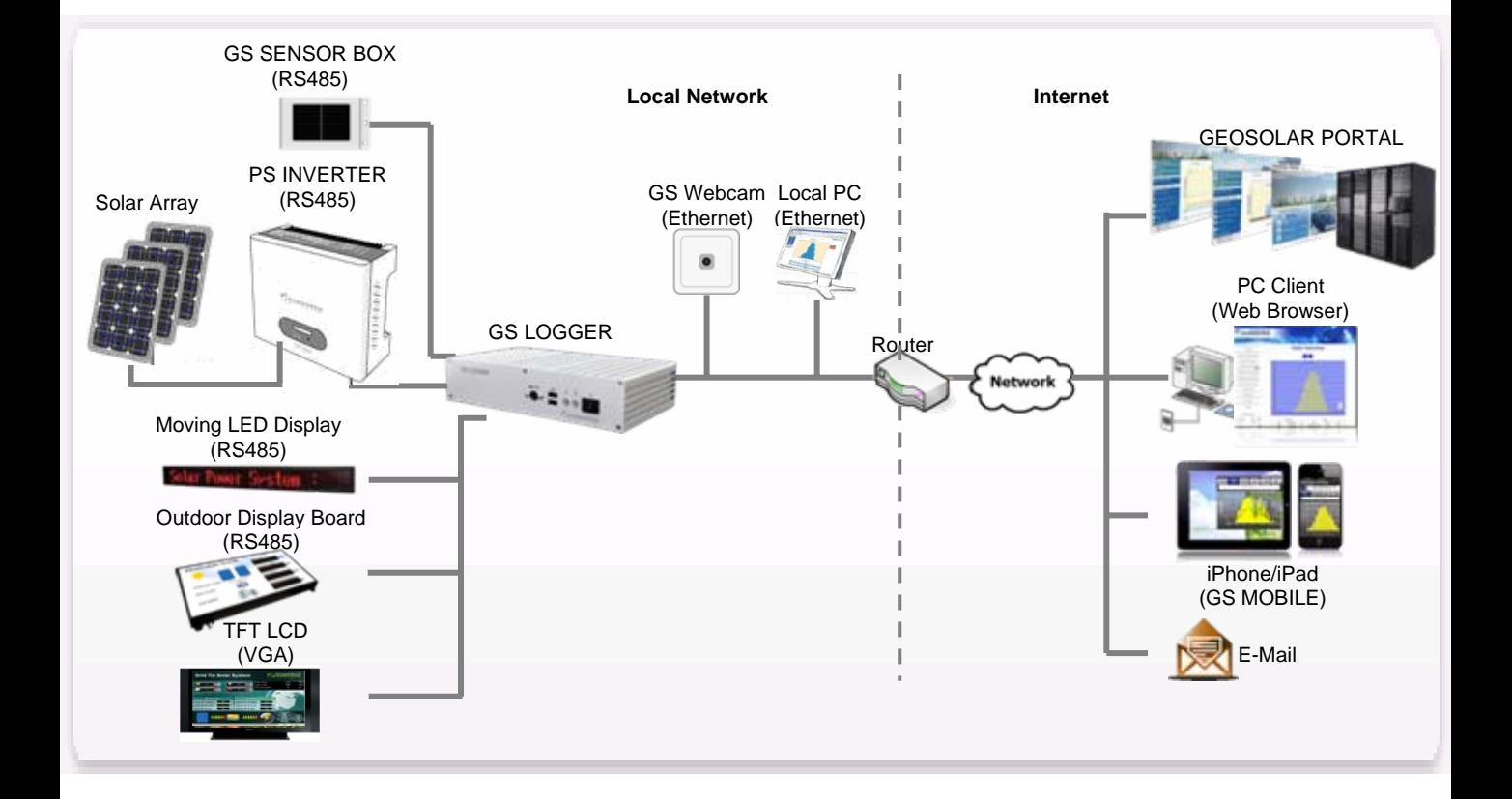

#### **Design Your Own anzeigen User Defined Multiple Display Seiten**

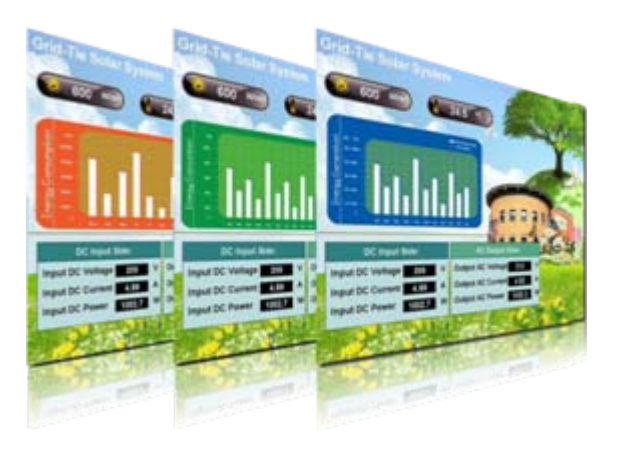

GS Logger ist für Systemintegratoren, die Endanwender dazu beitragen, maßgeschneiderte eigene Display-Inhalt benötigen. In der Display-Einstellung, können Sie ein Display für die Anzeige setup (default, Bild-oder Datenträgern) und Display-Intervall. In der Standard-Typ, können Sie Setup im Hintergrund, Daten Indikatoren, Grafik, Tabelle ... etc zu den entsprechenden PV Informationen wie Gleichspannung, Wechselspannung, Leistung, Strom, kWh, Ertrag Grafik-, Umwelt-Sensoren für Ihre Seite zu zeigen. Sobald das Zeitintervall angekommen, wird es zum nächsten Display-Seite automatisch. Die maximale Seiten können Sie Setup ist 20 Seiten. Im Vorfeld Einstellung können Sie auch für eine Diashow Setup oder bewegliche LED, um Ihren Display attraktiver und Benutzer können die Nachrichten, die sie wollen in den Bildschirm zeigen, Typ ..

#### **Eigenschaften ändern**

Für jedes Display-Seite, können Sie den Hintergrund selbst gestalten. Möglicherweise müssen Sie die Daten Position, Schriftgröße, Farbe, Präzision, oder andere Eigenschaften für Ihre Daten Indikatoren anpassen. GS LOGGER können Sie die Eigenschaften für die einzelnen Indikatoren, Tabelle, Grafik durch eine benutzerfreundliche Oberfläche und interaktive Weise zu ändern. Sie wählen die Anzeige und ziehen Sie es an die gewünschte Position, indem Sie mit der Maus. Sie können auch wählen Sie die Datenquelle aus einzelnen Wechselrichters oder die Summe von Daten. Nach dem Entwurf der Hintergrund, machen GS LOGGER können Sie schnell implementieren die Kunden-orientierte Anzeige zu bieten dem Endbenutzer am meisten Befriedigung.

#### **All-In-One Platform Diagnose, History Graph, Bericht**

GS LOGGER ist ein Multi-Funktions-all-in-one-Plattform, die einen Datenlogger, Web-Logger und Gateway-Funktion auf sie gehört. Nachdem Sie die Einrichtung für den Wechselrichter und Sensoren, den Status kann diagnostizieren, überprüfen Sie die Echtzeit oder Geschichte Ereignis, und das in Echtzeit Daten über sie für die Bestätigung der Datenübertragung erfolgreich. Die HMI-Schnittstelle, mit dem Sie die Echtzeit-Grafik, Geschichte Graphik und täglich, wöchentlich, monatlich, jährlich oder insgesamt Bericht für jeden einzelnen Wechselrichter Überprüfung zu ermöglichen.

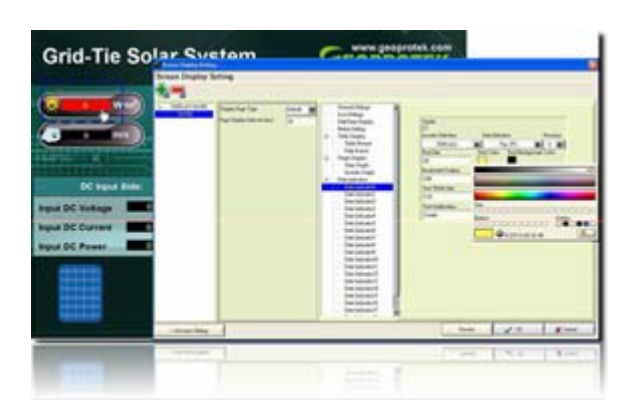

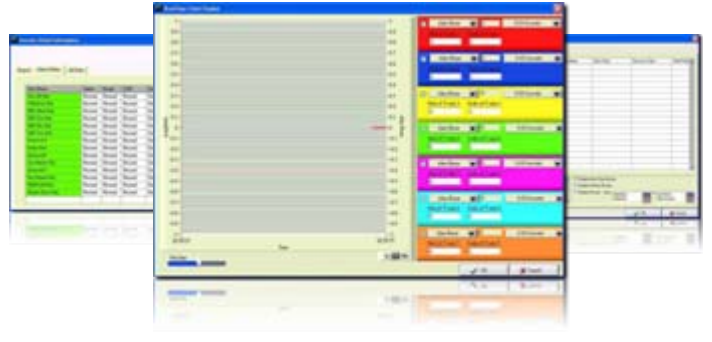

## **Display Board**

**LED Display Board, Moving LED**

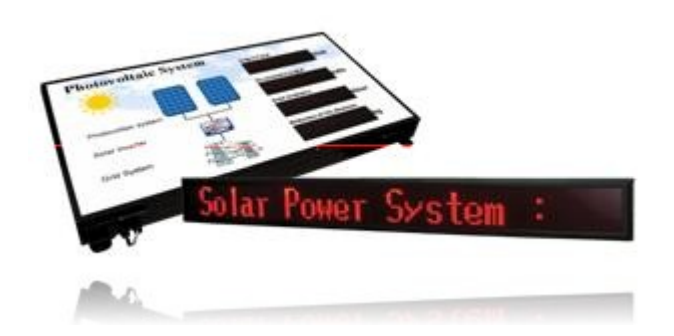

In einigen Demo-Anlage, kann sie brauchen eine Outdoor-LED-Anzeigetafel oder ein sich bewegendes LED zum Nachgeben und weitere Informationen der PV-Anlage zu präsentieren. GS LOGGER unterstützen eine LED-Anzeigetafel, dass Sie die gewünschten Daten zu präsentieren und zu aktualisieren Dauer zu definieren. Wenn der Kunde braucht, um ihre Botschaft Art und zeigen die Solar-Informationen, können Sie ein sich bewegendes LED-Anzeige, um ihre Anforderungen zu erfüllen. Bitte beachten Sie die "Outdoor Display Board" und "Moving LED-Displays" für weitere Informationen.

#### **Environment Sensor Einstrahlung, Temperatur, Windgeschwindigkeit**

In einigen Fällen kann der Benutzer auf die Umwelt Parameter zu messen, um die solare Effizienz des Systems mit der Umwelt-Sensor-Daten zu vergleichen. GS LOGGER unterstützt Bestrahlung, Modultemperatur, Umgebungstemperatur, Windgeschwindigkeit, Windrichtung, und Feuchtemessung. Wenn Sie mehr als einen Satz von den Sensoren anschließen möchten, können Sie mehr als einen Sensor in der Software hinzufügen. Nach dem Einstellen des Sensors, können Sie die Mapping-Tabelle, um zu entscheiden, welcher Sensor Data Mapping, auf die Wechselrichter. Mit dieser Flexibilität können Anwender die Leistung für das System und Wechselrichter einfach vergleichen.

### **Record Data**

**Aufnahme der Inverter und Sensor Data**

GS LOGGER hat 2G/150G Speicherkapazität, um die Daten von Wechselrichtern und Sensoren erfassen. Es werden neue Daten zu den bestehenden täglichen Detail Datei angehängt und automatisch aktualisiert werden täglich / monatlich / jährlich Dateien einzeln. Für eine PV Website mit 1 Wechselrichter, kann die geschätzte Lagerzeit von GS LOGGER CF-Version bis zu 14 Jahre speichern. GS LOGGER wird auch sparen die Ereignisse, sobald der Alarm passiert und Puffer 7 Tage Daten für den Versand an GeoSolarPortal Server. Alle Daten werden in. CSV-Dateiformat speichern und via FTP-Client heruntergeladen werden. System-Owner können Sie die Daten für das Backup und erweiterte Analyse.

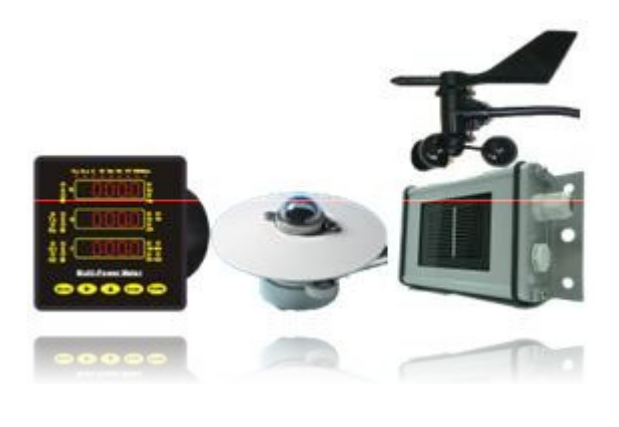

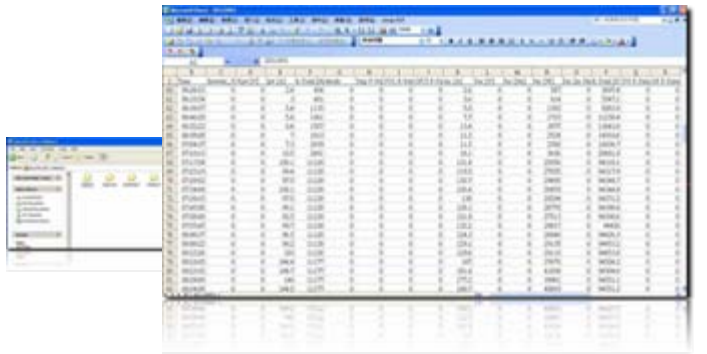

#### **Ein Web-Logger Erbaut in den Web-Server**

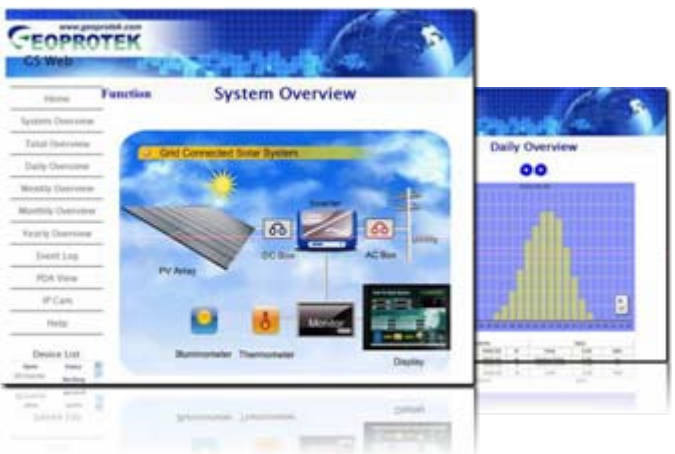

GS LOGGER hat einen Web-Server, die Benutzer auf die Daten von ihren Web-Browser überprüfen können zu bauen. Für diese Funktion muss GS LOGGER eine feste IP-Adresse haben und eine Verbindung zum Internet. Der Benutzer kann die IP-Adresse in ihren Web-Browser-Typ und überprüfen Sie die täglich, monatlich, jährlich, insgesamt Daten über GS LOGGER. Wenn Sie verschiedene Daten auf sie zu markieren, wird die Web-Server Abfrage der Daten, die in GS LOGGER gespeichert und präsentieren es auf der Webseite. Sie können auch die Online-Wechselrichter-Status auf der Webseite zu überprüfen oder die Veranstaltung für die Wechselrichter zu überprüfen.

## **Ein Data Gateway Zentralverwaltung für Multiple PV-Anlagen**

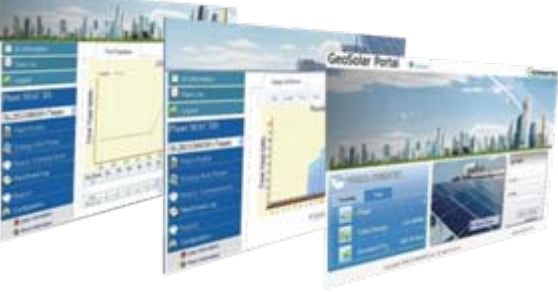

**www.GeoSolarPortal.com**

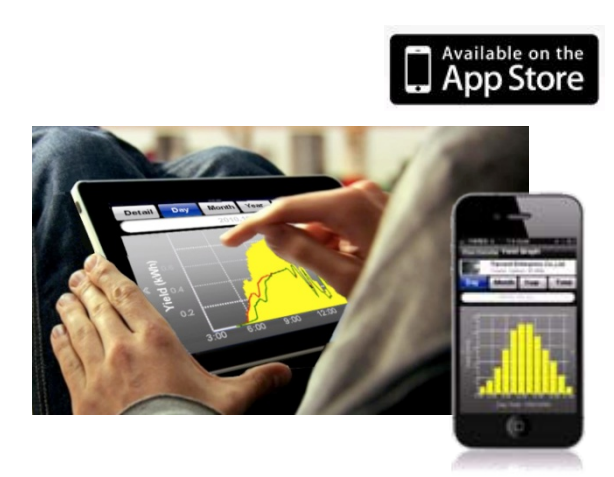

GS LOGGER ist auch eine Daten-Gateway die Daten an GEOPROTEK Portal-Server können automatisch zu senden. Sie können das Portal Einstellung in der GS LOGGER aktivieren und geben Sie den Zielserver IP. Nach der Registrierung können Sie mit Ihrer ID und Passwort auf der GeoSolarPortal anmelden. GeoSolarPortal bietet System-Besitzer, um die Grafik-und Report-Daten zu überprüfen. Es bietet auch höhere Autorität für Systemintegrator oder Wiederverkäufer Prüfung aller Stationsstatus, vergleichen Sie die Leistung und erweiterte Analysefunktionen.

#### **Mobile Device Presentation Kostenlose App für iPhone und iPad**

Wenn Sie auf Ihr mobiles Gerät verwenden, um die PV-Anlage arbeitet Status oder Ertrag überprüfen möchten. Sie können Ihre iPad oder iPhone als eine Anzeigetafel zu verwenden, um die Ausbeute Grafik oder Ertrag der Produktion Ihrer PV-Anlage zu präsentieren. Die App kann kostenlos als "GS MOBILE" aus dem App Store herunterladen. Es erlaubt Ihnen auch, Ihren Hintergrund und Dias zeigen Präsentation anzupassen. Wie Sie die GS LOGGER mit dem Internet verbinden, können Sie auch auf die GeoSolarPortal Link und loggen Sie sich mit Ihrer ID und Passwort-Prüfung mehrere PV-Anlagen Stellung im Erwerbsleben. GS MOBILE überprüfen können täglich / monatlich / jährlich / Gesamtausbeute Daten und überprüfen Sie die Wechselrichter Stellung im Erwerbsleben. Es unterstützt auch on-line-Web-Kamera, dass Sie die Echtzeit-Kamerabilder vor Ort überprüfen können.

# **Technische Daten:**

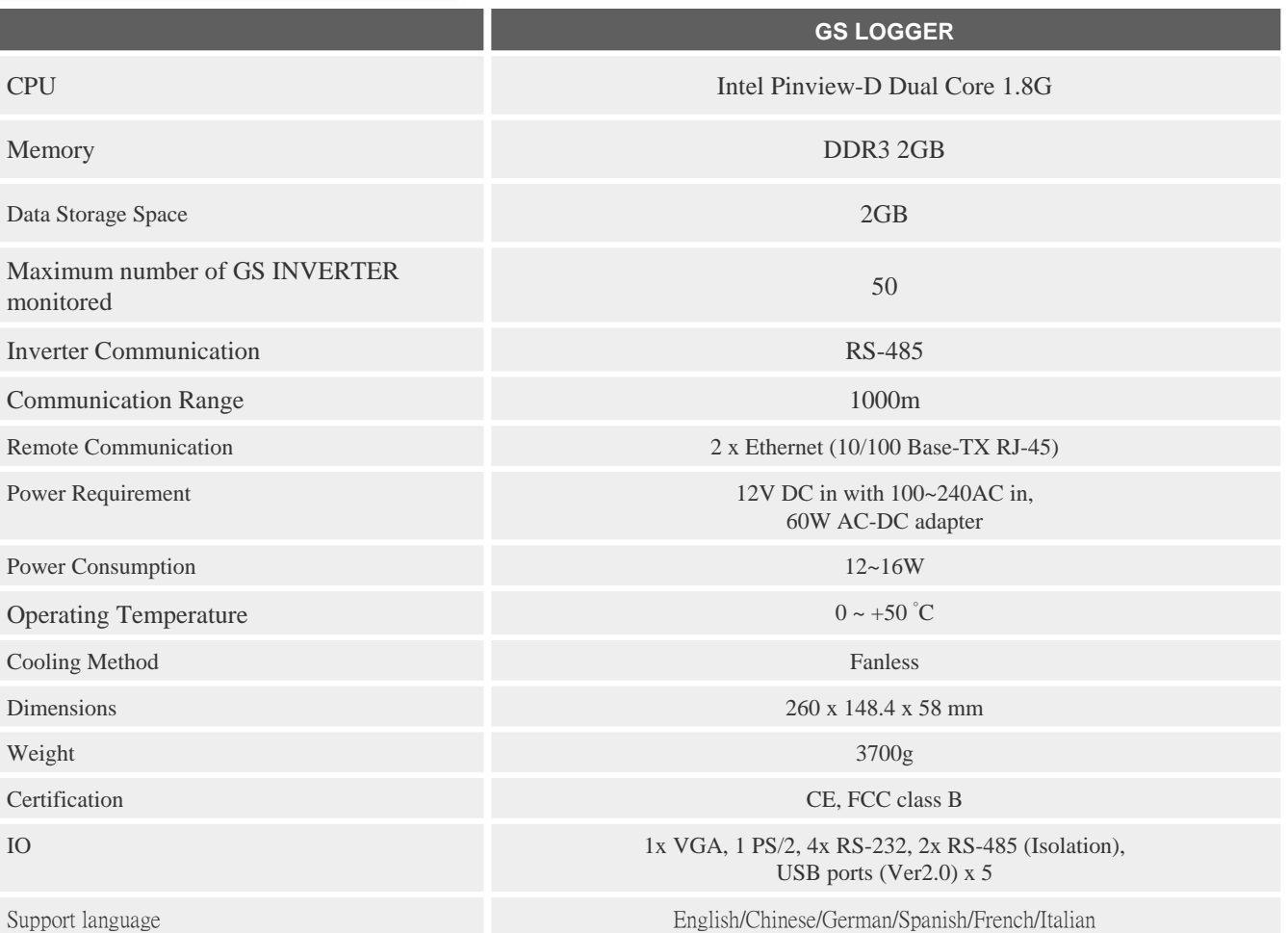

## **Bestellnummer :**

**GSL - CF - 3 - STD XX - X - XXX**

**(1) Storage Type**

**(2) Connected Inverter Number**

**(3) Inverter Brand**

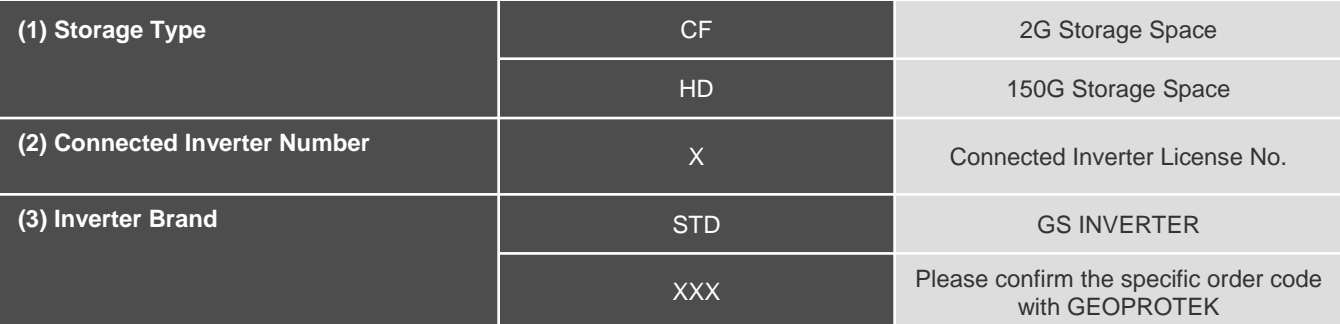

# **www.GEOPROTEK.com**

**GEOPROTEK Solar Technology Tel: +886 2 7730-6989 Fax: +886 2 8502-0865 E-mail: service@geoprotek.com**

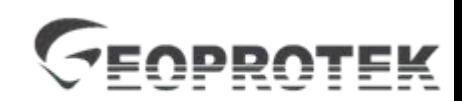